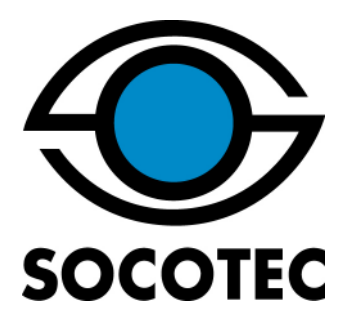

**SOCOTEC HSE – Le Mans**  1 rue Thérèse Bertrand Fontaine CS 51 413 72 014 Le Mans Cedex 2 Téléphone : 02.43.28.16.52

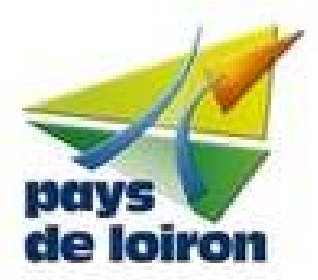

**COMMUNAUTE DE COMMUNES DU PAYS DE LOIRON**  Maison de Pays 53320 LOIRON-RUILLE Téléphone : 02 43 02 77 64

# **Modélisation des flux thermiques en cas d'incendie**

**PLATEFORME DECHETS VERTS DE LA DECHETTERIE DE PORT-BRILLET (53)** 

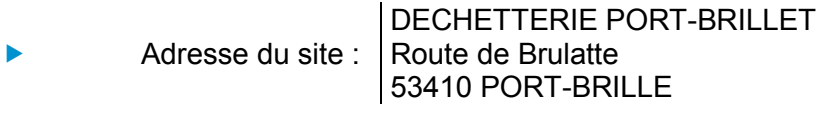

- Contact : Christophe DENIS, directeur général adjoint
- Date d'édition du rapport : septembre 2016
- Numéro de dossier Socotec : 16.06.E14Q7.000020
- Référence du rapport : E14Q7/16/101 version 2.0

Vous avez fait appel à nos services et nous vous en remercions Pour tout complément d'information, votre interlocuteur SOCOTEC est à votre disposition.

Rédacteur du rapport : Marie-Noëlle ROYNEAU, Responsable d'affaires Environnement

*La reprographie de ce rapport n'est autorisée que sous sa forme intégrale, sous réserve d'en citer la source.* 

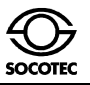

### **1. CONTEXTE ET OBJECTIF**

Dans le cadre du projet d'aménagement d'une plateforme de déchets verts de la déchetterie de Port Brillet, la Communauté de Communes du Pays de Loiron souhaite disposer d'une modélisation des flux thermiques en cas d'incendie de cette plate-forme. Cette dernière permettra de vérifier :

- Les effets éventuels sur les tiers extérieurs
- Les effets dominos potentiels

### **2. CONFIGURATION DU STOCKAGE**

La plateforme de déchets vers est un stockage à l'air libre sur une surface de 1000 m<sup>2</sup>. Le volume stocké sera de 1500 m3, soit une hauteur moyenne de 1,5 cm.

La plateforme est ceinturée sur ses limites nord et est par une bande de 5 m puis un merlon de 4m de large et de 1,5 m de hauteur.

Les déchets stockés sont des déchets verts assimilés à du bois.

### **3. MODELISATION DES FLUX THERMIQUES EN CAS D'INCENDIE**

### **3.1. Choix du logiciel**

Le logiciel retenu pour la modélisation est le logiciel FLUMILOG développé en partenariat entre l'INERIS, le CTICM et le CNPP en association également avec l'IRSN et EFECTIS France.

L'objectif de ce logiciel est d'apporter une méthodologie simple pour l'évaluation des flux thermiques dans les entrepôts. Il est explicitement mentionné dans la réglementation dans les arrêtés à enregistrement pour les rubriques 1510, 1511, 1530, 1532, 2662 et 2663.

L'outil a été construit sur la base d'une confrontation des différentes méthodes utilisées par ces centres techniques complétée par des essais à moyenne et d'un essai à grande échelle. Cette méthode prend en compte les paramètres prépondérants dans la construction des entrepôts afin de représenter au mieux la réalité.

La configuration de la plateforme s'apparente à la configuration d'un stockage à l'air libre de bois correspondant à la rubrique 1532.

### **3.2. Configuration retenue pour la modélisation**

Le logiciel FLUMILOG ne permet pas de configurer la plateforme dans sa forme exacte (longueur différente sur façade est et ouest).

Elle a été configurée sous la forme d'un rectangle de surface équivalente de 2 200 m².

Le stockage configuré correspond donc aux dimensions suivantes :

- Longueur : 42,5 m (moyenne)
- Largeur: 23.5 m
- Hauteur maximale : 1,5 m

La densité caractéristique des déchets est estimée à 140 kg/m3 (source Fiche de conversion des volumes en poids – optigede – ADEME)

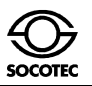

### **3.3. Valeurs de référence**

L'annexe 2 de l'arrêté du 29 septembre 2005 relatif à l'évaluation et à la prise en compte de la probabilité d'occurrence, de la cinétique, de l'intensité des effets et de la gravité des conséquences des accidents potentiels, présente les valeurs de référence de seuils d'effets des phénomènes dangereux pouvant survenir dans des installations classées :

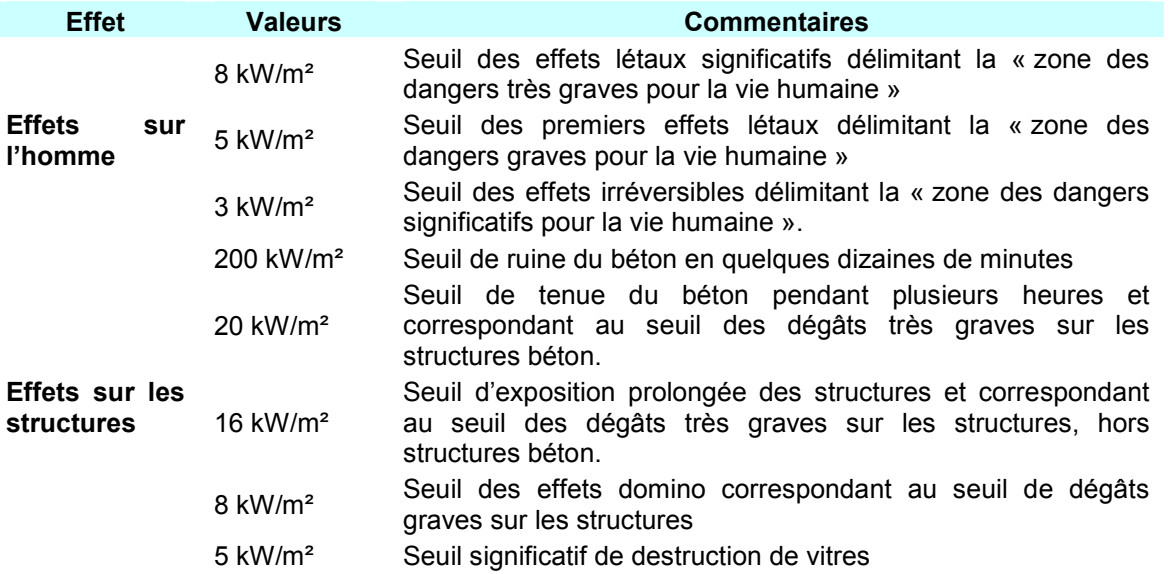

### **3.3. Résultats**

La modélisation montre que les effets thermiques 3 kW / m<sup>2</sup> sont uniquement atteint en limite sud du stockage mais restent à l'intérieur des limites de propriété. Aucun effet n'est perçu au-delà des merlons.

En conséquence aucun effet est sur les tiers ou effets dominos n'est attendu.

Le rapport FLUMILOG est présenté en annexe 1.

### **4. CONCLUSION**

Les modélisations réalisées avec FLUMILOG confirment l'absence d'effets sur les tiers extérieurs en cas d'incendie de la plateforme des déchets verts de la déchetterie.

### **5. ANNEXES**

**Annexe 1** Rapports FLUMILOG

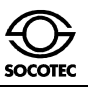

# **Annexe 1**

# *Rapports FLUMILOG*

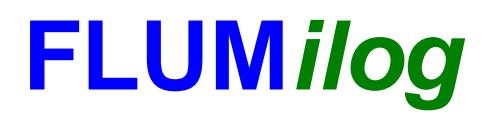

**Interface graphique v. 4.0.0.8 Outil de calcul V4.06**

# **Flux Thermiques Détermination des distances d'effets**

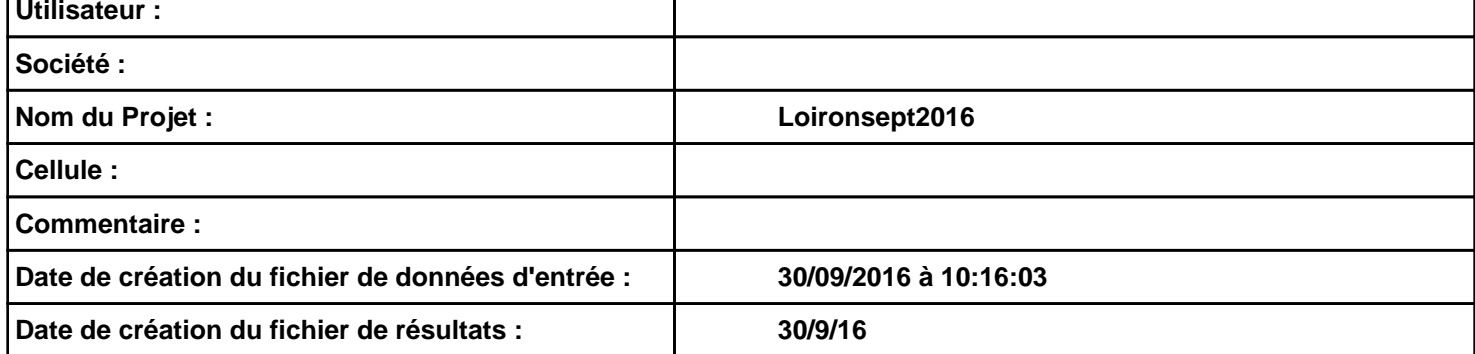

# *Loironsept2016* **FLUM***ilog*

## **I. DONNEES D'ENTREE :**

**Hauteur de la cible : 1,8 m** 

### **Géométrie Cellule 1**

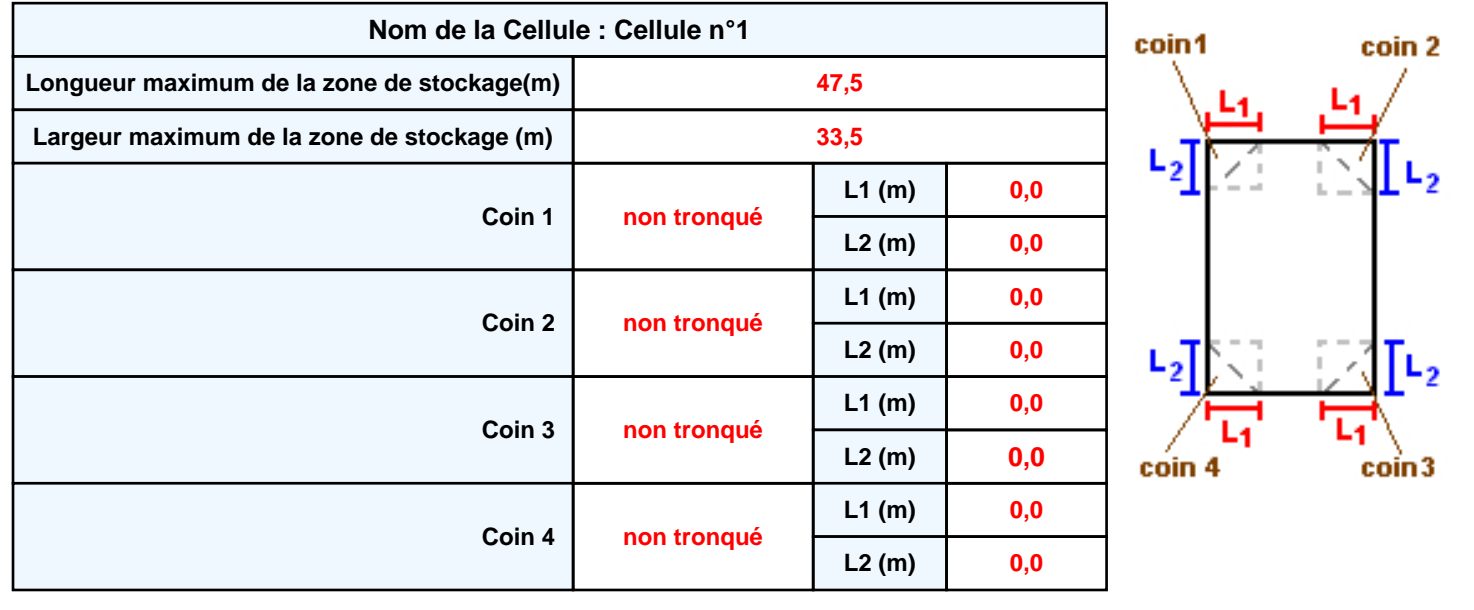

## *Loironsept2016* **FLUM***ilog*

### **Stockage de la cellule Cellule n°1**

### **Mode de stockage Masse**

### *Dimensions*

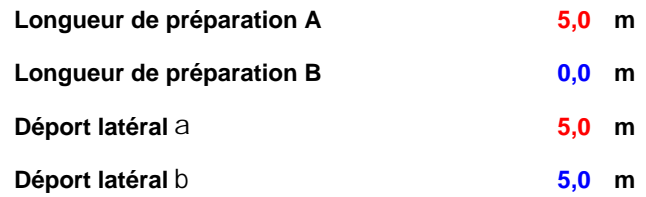

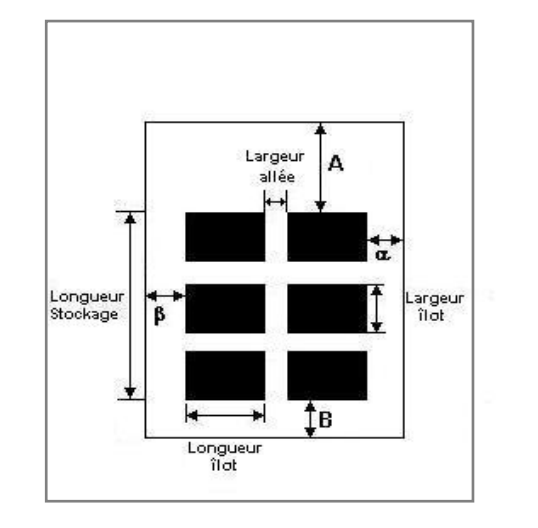

### *Stockage en masse*

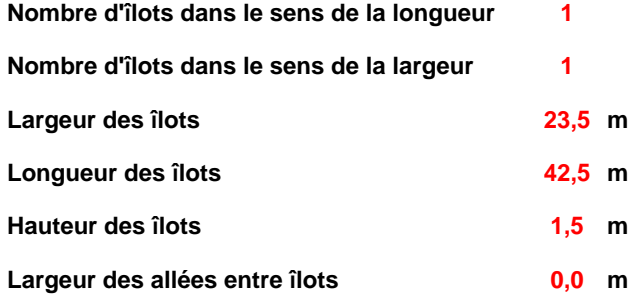

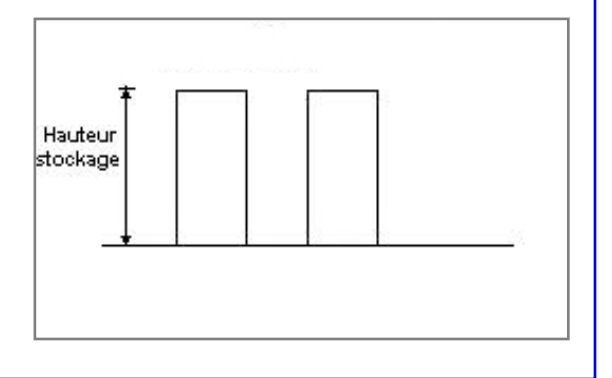

### **Palette type de la cellule Cellule n°1**

### *Dimensions Palette*

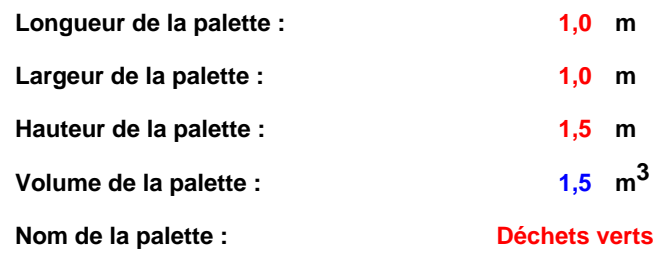

### **Poids total de la palette : 210,0 kg**

### *Composition de la Palette (Masse en kg)*

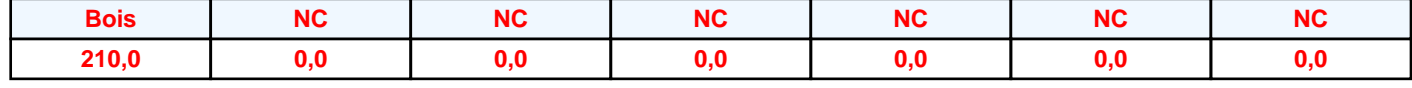

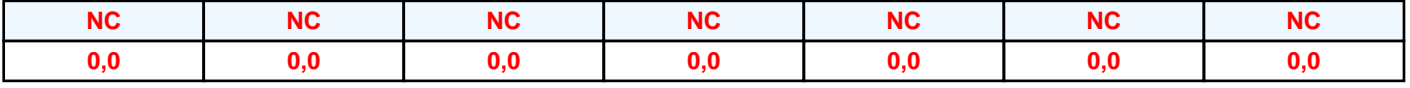

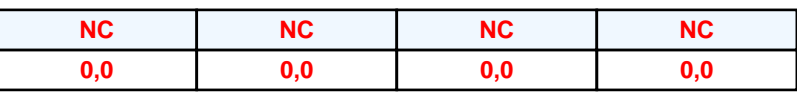

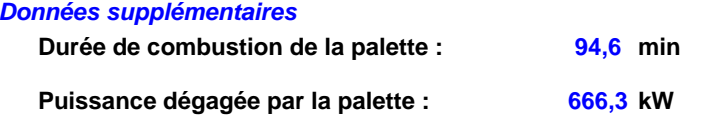

### **Merlons**

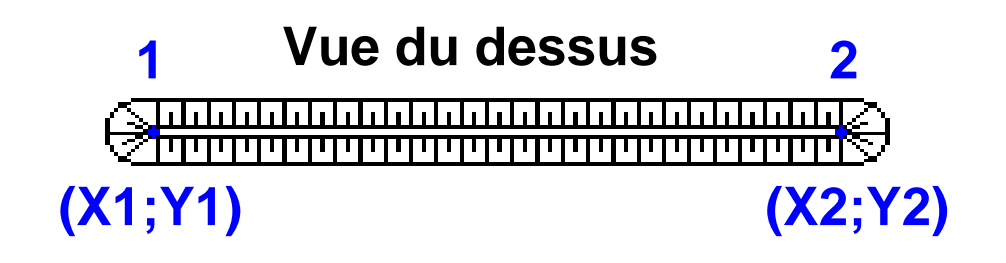

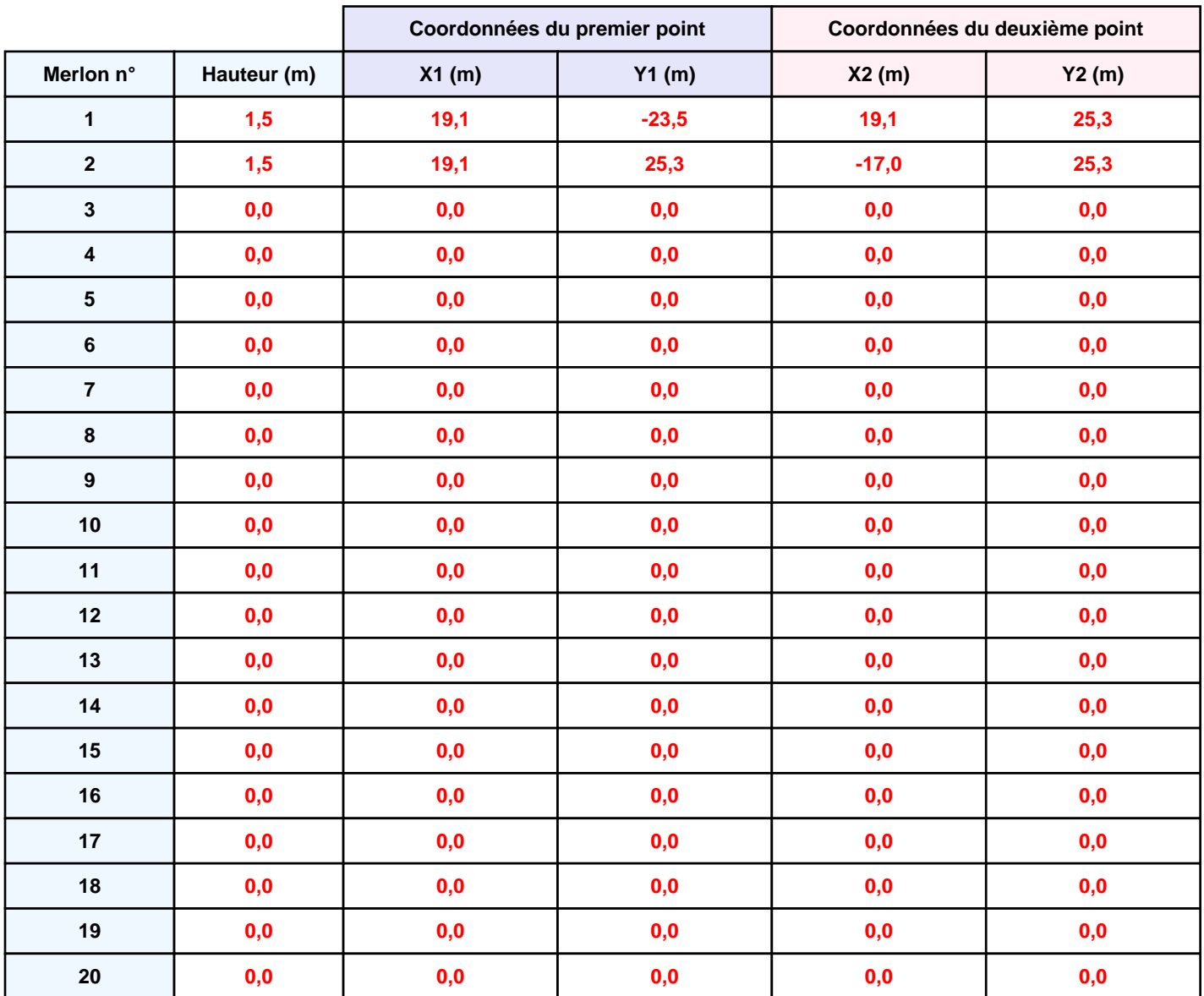

## **II. RESULTATS :**

**Départ de l'incendie dans la cellule : Cellule n°1**

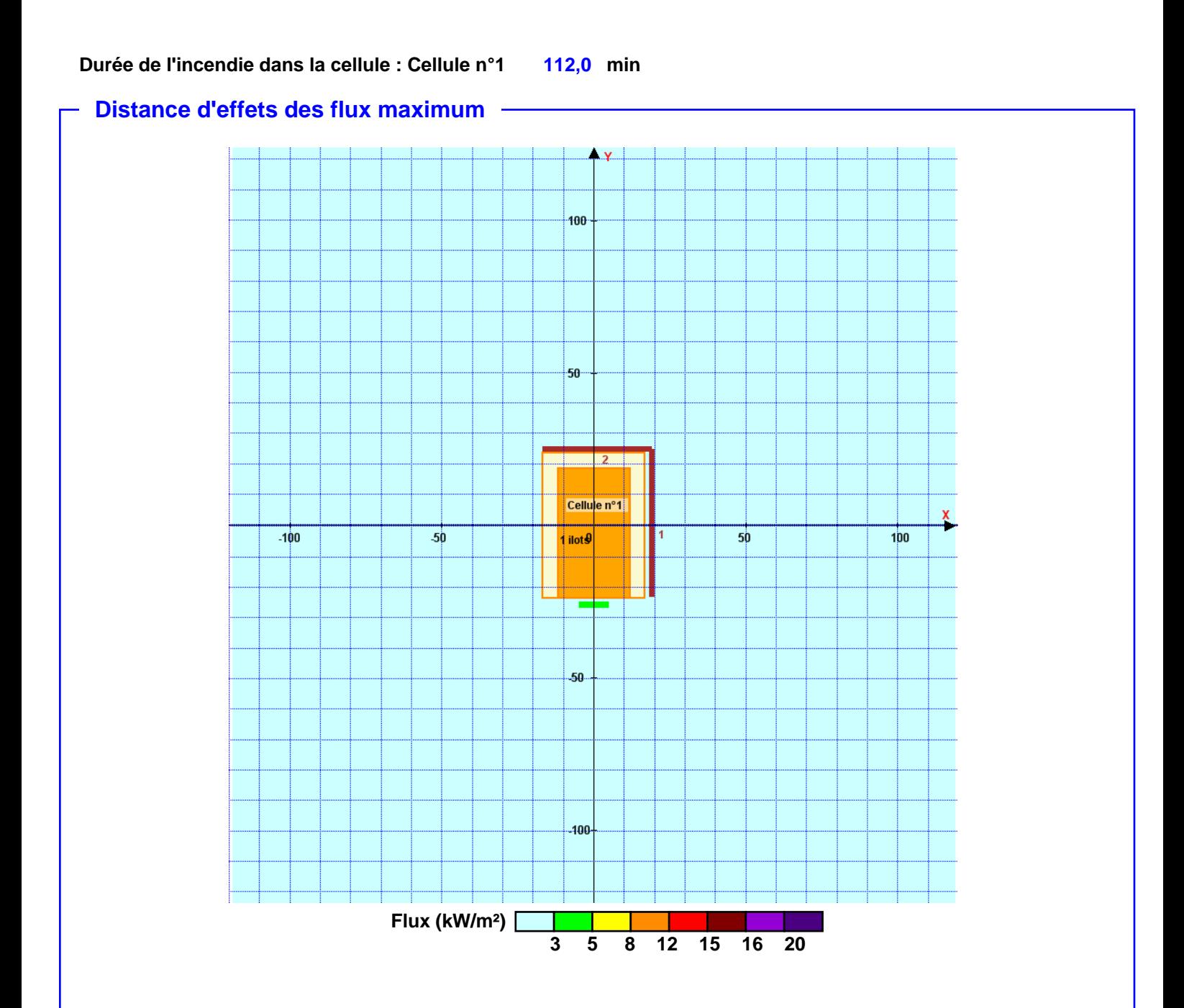

**Pour information : Dans l'environnement proche de la flamme, le transfert convectif de chaleur ne peut être négligé. Il est donc préconisé pour de faibles distances d'effets comprises entre 1 et 5 m de retenir une distance d'effets de 5 m et pour celles comprises entre 6 m et 10 m de retenir 10 m.**